## **Firefox**

## **about:config settings I need**

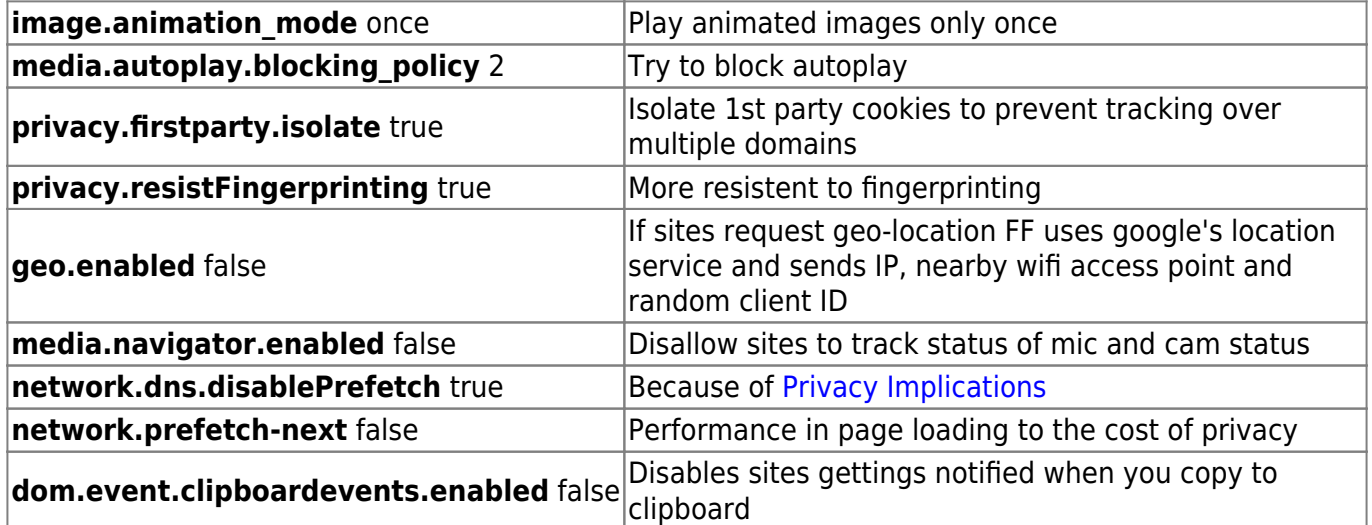

## **Ressources for the table above**

- <https://restoreprivacy.com/firefox-privacy/>
- <https://kb.mozillazine.org>

## **Addons**

- [Disable YouTube Number Keyboard Shortcuts](https://addons.mozilla.org/en-US/firefox/addon/youtube-disable-number-seek/): Disables youtube's access keys to seek current video position with Alt+NUM
- [LocalCDN](https://addons.mozilla.org/en-US/firefox/addon/localcdn-fork-of-decentraleyes/): An alternative to DecentralEyes. Serves fonts, javascripts like jquery which would be loaded from third-parties otherwise
- [WhatCampaign:](https://addons.mozilla.org/en-US/firefox/addon/whatcampaign/) Addresses containing Google Analytics parameters will be altered to protect your privacy: no buttons to press and no configuration required.
- [Stylus:](https://addons.mozilla.org/en-US/firefox/addon/styl-us/?utm_source=addons.mozilla.org&utm_medium=referral&utm_content=search) CSS plugin write custom CSS and load sheets form userstyles.org
- [Tabby](https://addons.mozilla.org/en-US/firefox/addon/tabby-window-tab-manager/): Save and restore open tabs rarely needed, but good to have
- [Tridactyl:](https://addons.mozilla.org/en-US/firefox/addon/tridactyl-vim/) Very powerful and feature rich vim-addon highly recommended for vim users
- [uBlock origin:](https://addons.mozilla.org/en-US/firefox/addon/ublock-origin/) The well known ad-blocking addon

From: <https://dw.nixre.net/>- **dw.nixre.net**

Permanent link: **<https://dw.nixre.net/pub:tech:firefox>**

Last update: **2024/01/07 13:21**

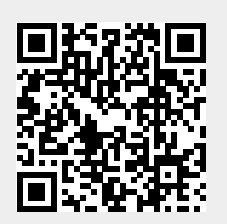